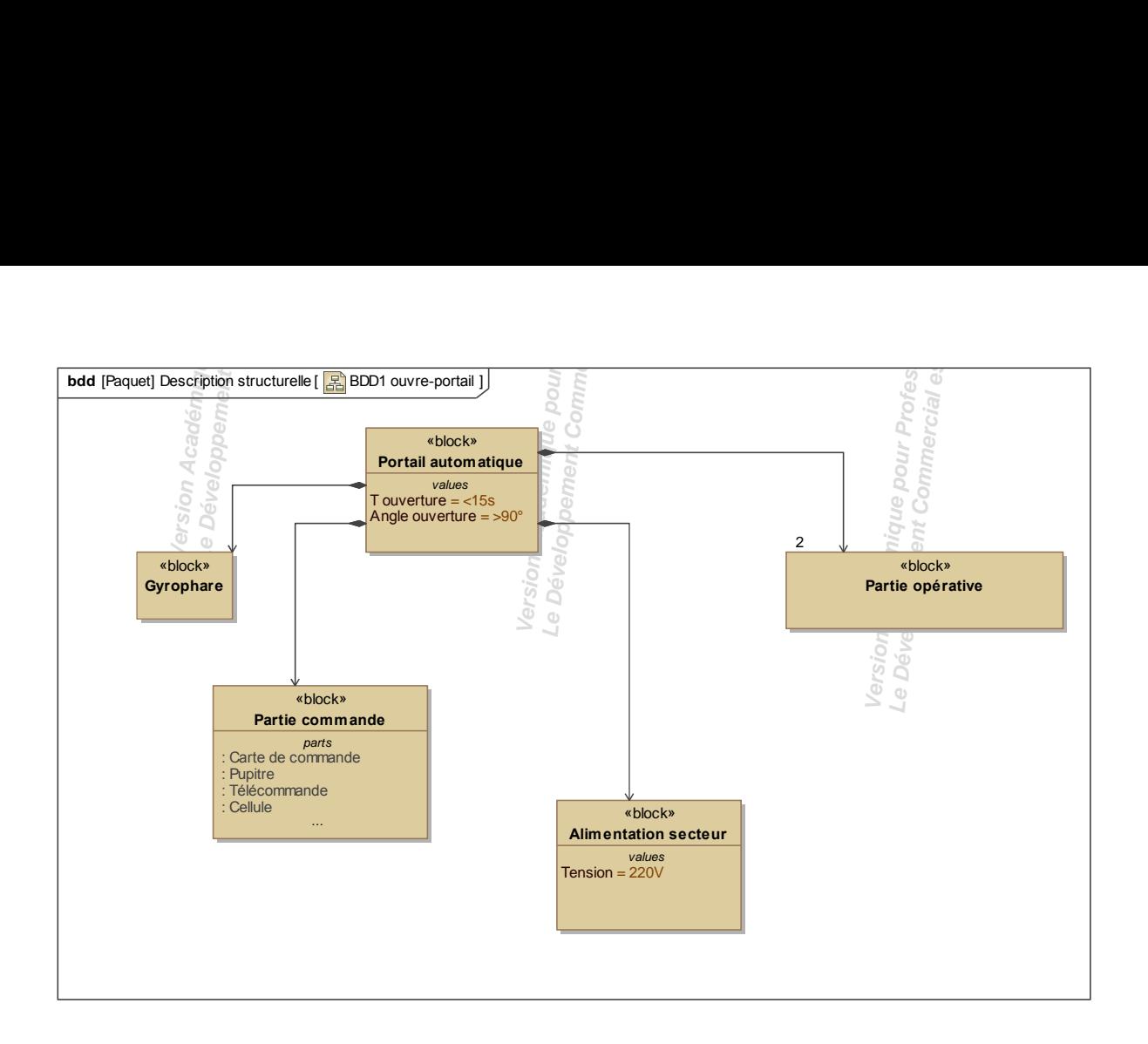

MagicDraw, 1-1 D:\Google Drive\TSI Modélisations\Sysml\portail\portail\_24062013.mdzip BDD1 ouvre